#### МИНИСТЕРСТВО НАУКИ И ВЫСШЕГО ОБРАЗОВАНИЯ РОССИЙСКОЙ ФЕДЕРАЦИИ

Федеральное государственное автономное образовательное учреждение высшего образования «Южно-Уральский государственный университет (национальный исследовательский университет)» Высшая школа электроники и компьютерных наук Кафедра «Электронные вычислительные машины»

# Разработка аркадной 2D-игры на Unity

**Научный руководитель: Доцент каф. ЭВМ к.п.н. Плаксина Ю.Г.**

**Автор работы:**

**Студент группы КЭ-405**

**Хамед М.Х.**

#### **АКТУАЛЬНОСТЬ**

• В наше время огромное количество людей самых разных интересов часто играет в компьютерные игры. Среди игроков есть вообще совершенно разные люди, которых объединяет одно – желание испытать что-то новое, неизведанное в виртуальных мирах.

## **ЦЕЛИ И ЗАДАЧИ**

**Цель работы**: создание 2D игры.

#### **Задачи работы**:

- провести обзор аналогичных решений и осуществить постановку задачи;
- провести обзор современных средств реализации;
- провести анализ требований и спроектировать игру;
- реализовать 2D игру;
- провести тестирование реализованной 2D игры.

## **ОБЗОР АНАЛОГОВ**

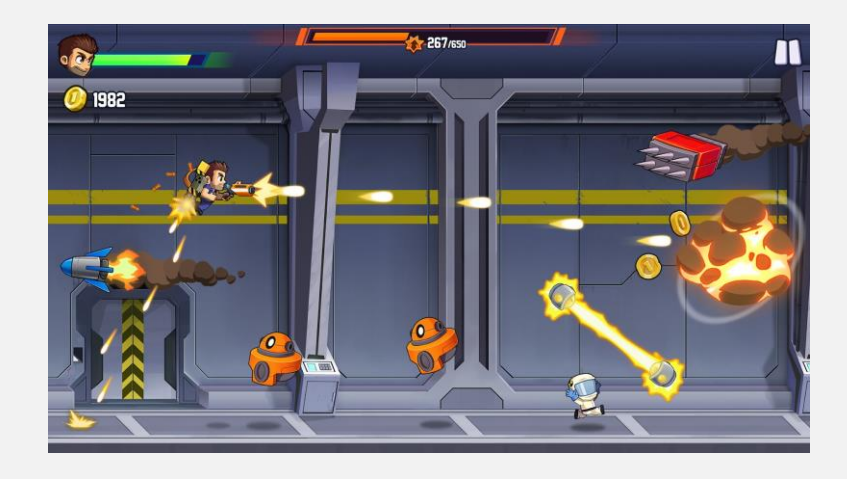

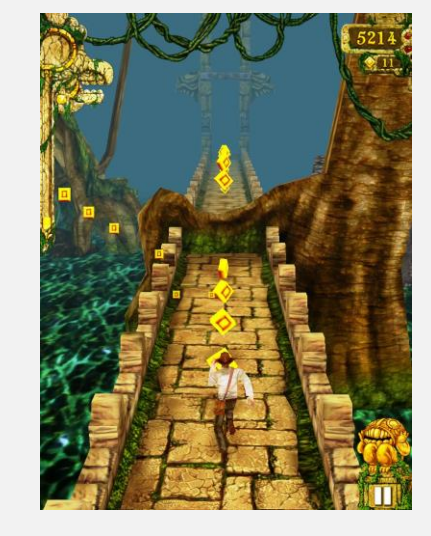

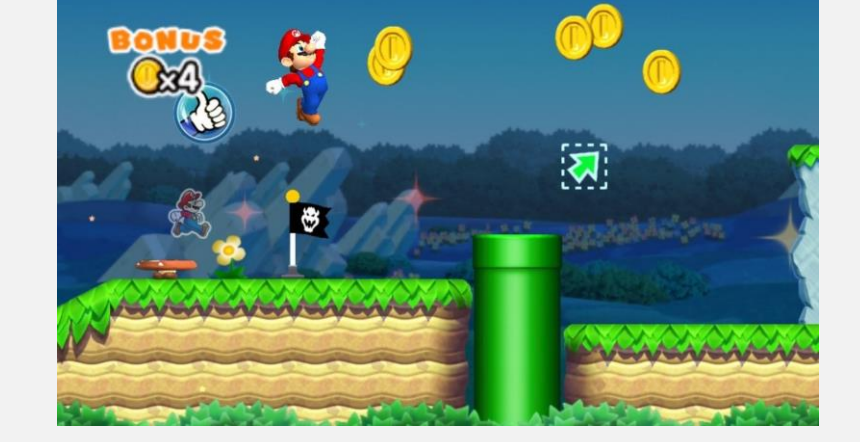

**Jetpack Joyride Temple Run Super Mario Run**

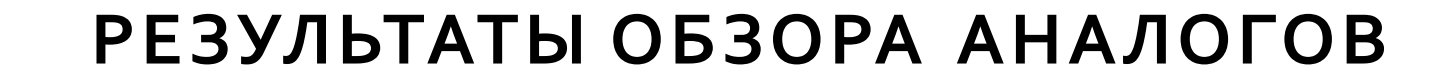

- **Жанр:** Аркада (поджанр: бесконечный раннер)**.**
- **Движок:** Unity**.**
- **Язык программирования:** C#**.**

## **ОБЩИЕ ТРЕБОВАНИЯ**

- Операционная система (OC): Windows 7/Linux/Android 4.4;
- Процессор: Intel Core i3 540 (1st gen.);
- Объем оперативной памяти: 4 GB;
- Видеокарта: видеокарта с DirectX 11.0 с 1 GB VRAM (NVidia GeForce 460);
- DirectX: версии 11;
- Место на диске: 500 MB;

# **ФУНКЦИОНАЛЬНЫЕ ТРЕБОВАНИЯ**

Пользователь может:

- начать игру;
- управлять персонажам;
- настроить игру;
- выйти из игры.

#### **НЕФУНКЦИОНАЛЬНЫЕ ТРЕБОВАНИЯ**

- разработанное приложение должно соответствовать определенным минимальным системным требованиям;
- разработанное приложение должно быть написано на языке C# на платформе Unity;
- разработанное приложение должно сохранять максимальные баллы, набранные во время игры.

## **КОНЦЕПЦИЯ ПРИЛОЖЕНИЯ**

- Игрок появляется в виде снежного кома в заснеженной среде.
- Снежок должен постоянно прыгать по ледяным столбам и не падать вниз.
- Размер снежного кома со временем увеличивается.
- Игрок может собирать значки, влияющие на игру.
- Камера все время следует за снежком, которым управляет игрок.

## **ПРОЕКТИРОВАНИЕ**

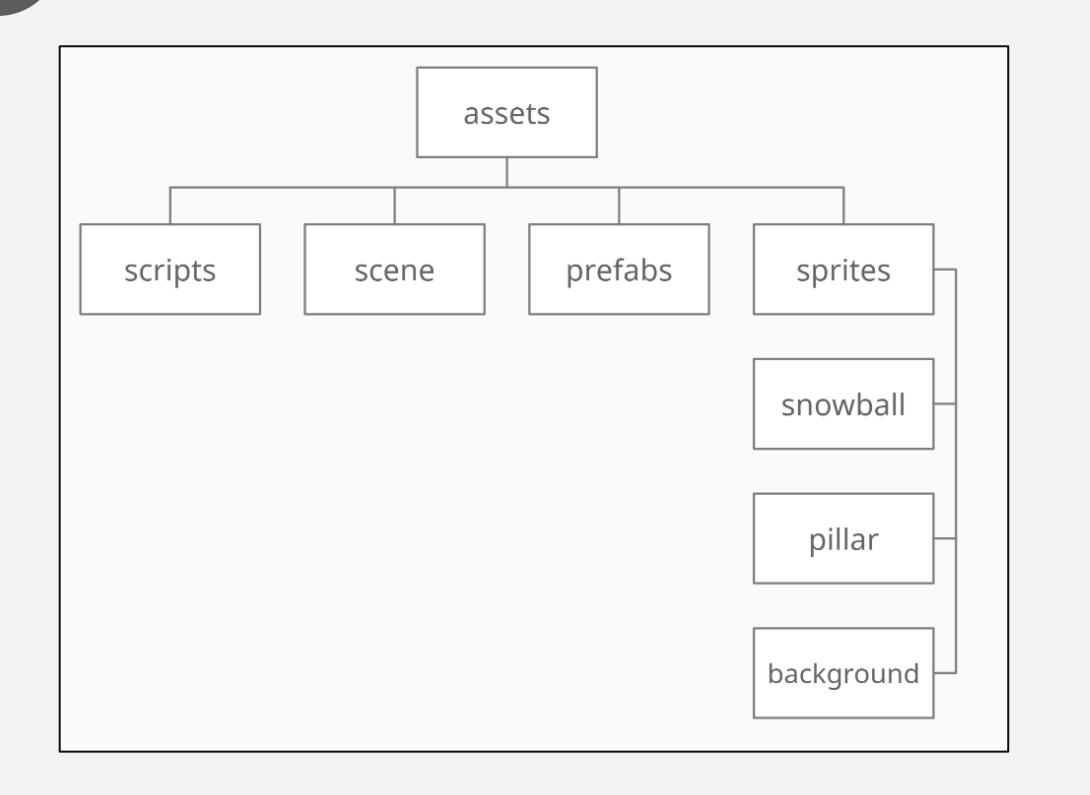

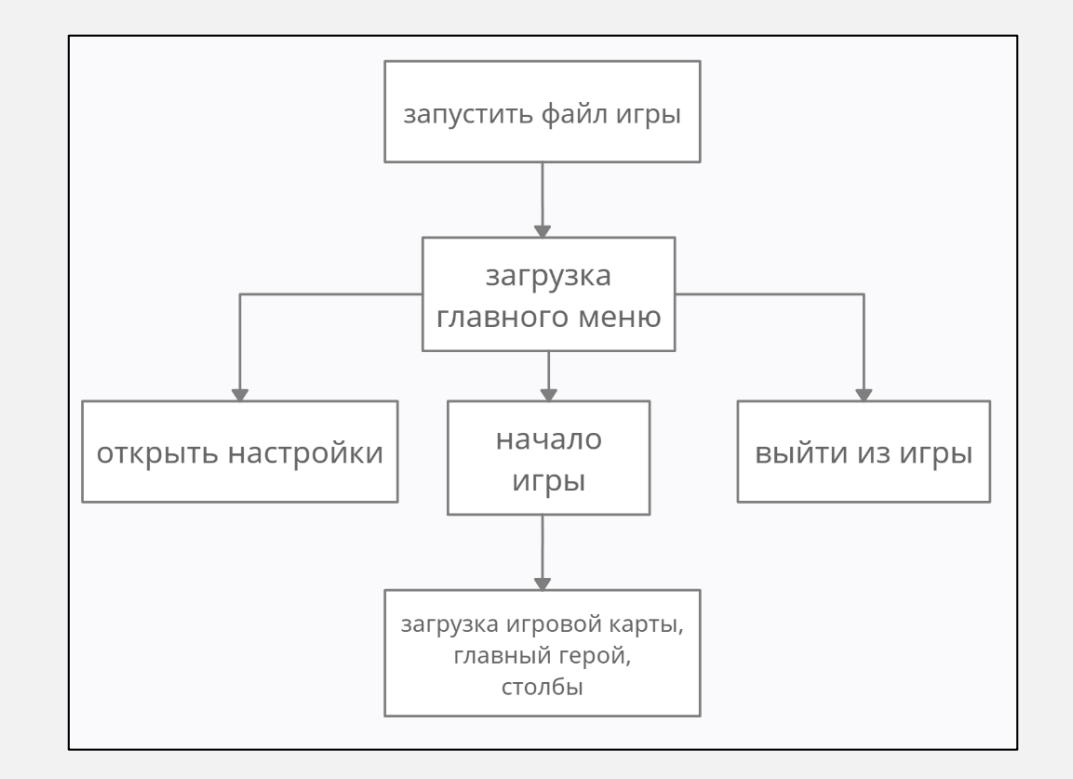

#### **ПРОЕКТИРОВАНИЕ**

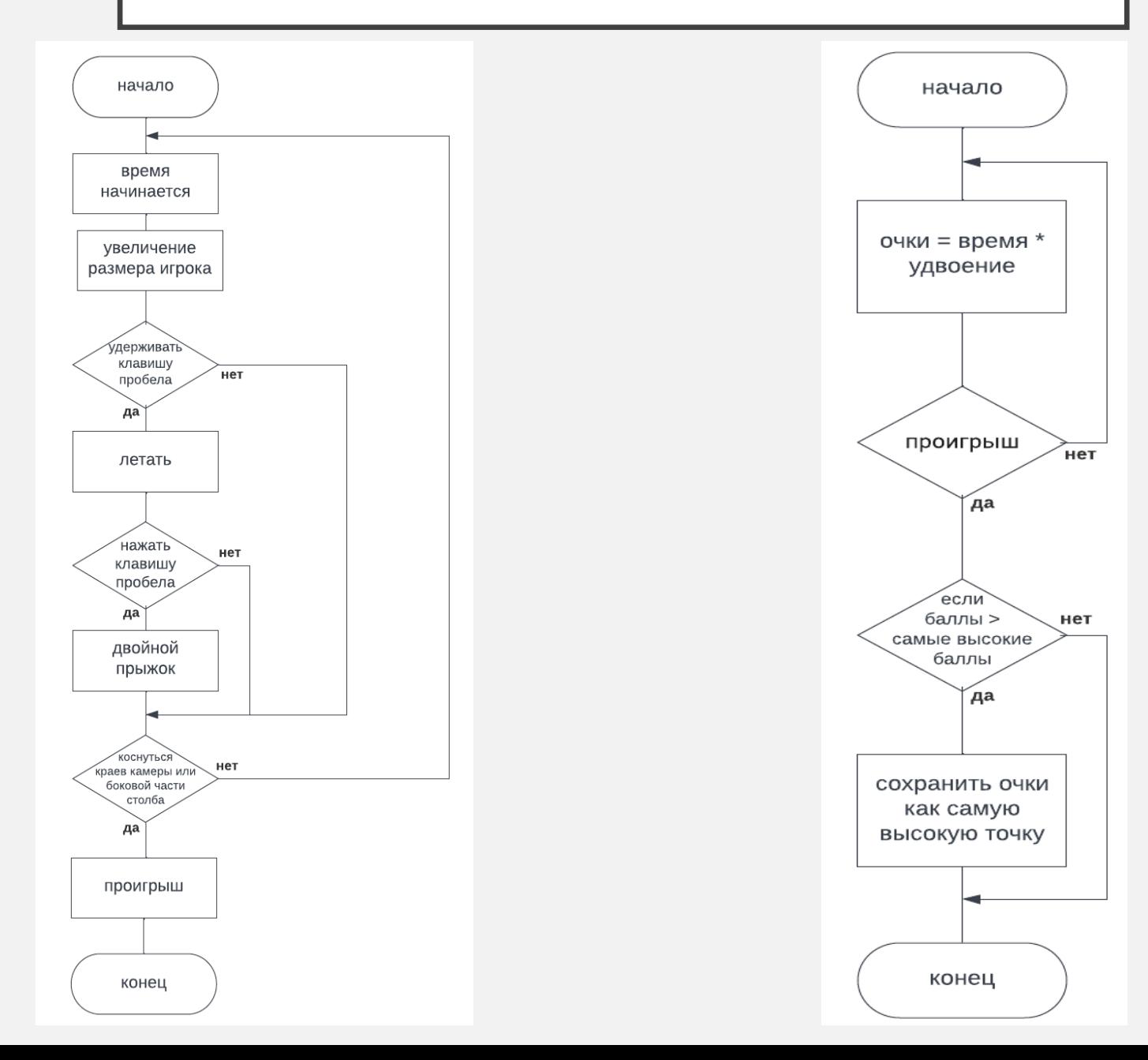

11

![](_page_11_Figure_0.jpeg)

![](_page_12_Figure_0.jpeg)

#### **ТЕСТИРОВАНИЕ**

![](_page_13_Picture_260.jpeg)

 $(14)$ 

## **ЗАКЛЮЧЕНИЕ**

В ходе данной работы была проделана работа, начиная с изучения литературы по программированию и заканчивая тестированием и отладкой готового программного продукта.

Были решены следующие задачи:

- проведен обзор подобных решений и осуществлена постановка задачи;
- проведен обзор средств реализации;
- проведен анализ требований и разработана компьютерная игра;
- протестирована реализованная версия игры.

#### СПАСИБО ЗА ВНИМАНИЕ!